## **Unstaller**

**James W. McCord**

 *UnInstaller 3* David Warren,Valda Hilley,1995 Uninstaller 3.0 offers Windows users the ability to remove unwanted files from their computer, thereby increasing hard disk capacity. This easyto-read book includes value added features in the form of cross-references to relative topics within the book as well as definitions and tips for the beginner. A troubleshooting section is included.

 10 Minute Guide to UnInstaller 3.0 for Windows Sherry Kinkoph,1995 This resource teaches the basic features and functions of the latest release of UnInstaller in mini-tutorials, each of which can be completed in 10 minutes or less. This book will help busy users become productive quickly with UnInstaller.

 **Uninstalling Windows Applications** James W. McCord,1995 This definitive guide shows how Windows application uninstallation can be done without the aid of third-party utilities. It also provides detailed information on how to uninstall the most popular types of applications from Microsoft, Lotus, etc., and shows how to avoid the common pitfalls associated with deleting files that may be shared by several applications.

 **Embedding IBM Informix** Whei-Jen Chen,Oluwatosin Ajayi,Mirav Kapadia,Alexander Koerner,Jacques Roy,Dick Snoke,IBM Redbooks,2011-02-17 In this IBM® Redbooks® publication, we discuss and describe the capabilities for embedding Informix® into applications and software. We introduce the technological architecture and describe several of the functions and features that support Informix as a robust and powerful embeddable DBMS. Many of

these features are unique in the industry today, enabling clients to create a business advantage. The Informix database server can support the requirements of an embeddable DBMS, and is doing so for many companies today. The low administration requirements of the Informix database server enable clients to deploy thousands of Informix instances, embedded in applications in locations where there are no technical resources to support the database. The real requirement is for applications with embedded databases that require little or no administration, take minimum storage resources, have excellent performance, and are highly reliable. As a mature and reliable DBMS, the Informix database server works well with small, growing, and large databases, and meets the key requirements for embedded databases, which include the ability to execute without needing any configuration or other DBA administrative activities, and the flexibility to work on all of the platforms commonly used in the marketplace today.

*7 Best Tools for Windows 7* Wahana Komputer,

 *Information Security* Willy Susilo,Xiaofeng Chen,Fuchun Guo,Yudi Zhang,Rolly Intan,2022-12-09 This book constitutes the proceedings of the 25th International Conference on Information Security, ISC 2022, which took place in Bali, Indonesia, in December 2022. The 21 full papers and 8 short papers presented in this volume were carefully reviewed and selected from 72 submissions. The contributions were organized in topical sections as follows: Cryptography; Post-Quantum Cryptography; Cryptanalysis; Blockchain; Email and Web Security; Malware; and AI Security.

 **Running Windows on Your Mac** Dwight Silverman,2010-04-07 Now you no longer have to choose between Mac OS X and Windows! The latest Macs from Apple can run both Mac OS X and Windows, so you're not limited to just one operating system. Running Windows on your Mac explains how this simple technology works and walks you through every phase of the process of setting up Windows on your Mac. Are you a Windows user who's buying your first Mac? A Macintosh user who needs to run Windows software? Or just a computer user who wants the best of both worlds? There's something in this book for everyone. You'll find detailed instructions for installing Windows on your Mac in three easy ways; a friendly guide to the Mac for Windows users; and a handy reference to Windows for Mac users. In this book, you'll learn how to Load and configure the two most popular Mac OS X virtualization programs, Parallels Desktop for Mac and VM ware Fusion. Install Windows easily, either in Parallels or Fusion, or with Boot Camp. Keep your Windows installation in top shape, free of viruses and spyware. Run Windows applications alongside Macintosh programs. Add your new Mac to an existing Windows network. Explore the intricacies of a new operating system, whether it's Mac OS X or Windows.

 PC Mag ,1998-03-24 PCMag.com is a leading authority on technology, delivering Labs-based, independent reviews of the latest products and services. Our expert industry analysis and practical solutions help you make better buying decisions and get more from technology.

 **Hacking Firefox** Mel Reyes,2005 They dreamed of a better browser . . . and before you could say explore no more, Firefox was born. But already you want more. Tighter security, greater functionality. A custom installation for Linux. Maybe even that unique extension you've always dreamed of creating. Well, if you want to tweak the Fox, here are over 400 pages of ways to do it. From hacking profile settings to cracking links and cleaning out the cookie jar, this is the stuff that puts you in control. Step-by-step instructions for these hacks and dozens more Settings, content, and extension hacks Hacking the interface and themes Performance boosters Antiphishing and security hacks Toolbar and status bar tweaks Navigation, download, and search hacks Hacks for common plugins Extension and theme creation

 **The Fundamentals of Computer IT** Chris Muha,2020-12-31 This book is everything you need to know to enhance your IT expertise. This book will teach you how to troubleshoot, repair, and build computers and the works (facts and tips for your everyday use, as well as how to operate a computer). This book is the latest knowledge I have as of the last several years. However, some parts of this book may not be completely up to date with certain information such as model numbers/versions of things such as HDMI. This book may also be missing information in regard to things that I do not approve of, which is why I did not write about them/tell you how to install them and how they work etc. This book will give my, the authors, opinions, many of which are also

facts, about mostly everything IT related, including about certifications. Any information contained within this book may change over time. Please be aware that the Kindle/eBook edition(s) of this book may have slightly different chapter names due to Kindle formatting differentiations. I, the author, have done everything I can do on my end to make your eBook experience the best it can be for you. I, the author, recommend that you have a basic understanding of basic computer operations before you purchase and or read this book. After you finish reading this book, it would be greatly appreciated if you could kindly leave a review on the platform that you purchase the book from. It would be able to tell me what I need to do better or what I could add to the book in the future, as I am always looking for ways to improve the book, and add the latest and greatest information that I have. PLEASE READ THE ABOUT THE AUTHOR/AUTHOR INTRODUCTION. PLEASE ALSO READ THE LEGAL DISCLAIMERS. IF YOU HAVE ALREADY PURCHASED THIS EBOOK, PLEASE DELETE AND RE-DOWNLOAD/RE-INSTALL IT TO ENSURE THAT YOU HAVE THE LATEST VERSION. SORRY FOR ANY INCONVENIENCES TO YOU, IT IS OUT OF MY CONTROL FOR HOW UPDATES ARE DELIVERED TO YOU AFTER PUBLICATION. LEGAL DISCLAIMER: Anything mentioned about individuals, companies, products, and or services in this book has no intent to affect them in any way and are just my opinions and or personal experiences which are meant to educate and inform the reader. At the time of this book, I nor my business are being or have been sponsored by any individual, company, product, and or service that are mentioned in it. I nor my

business are demanding/requesting sponsorship or any other means of payment from any of the mentioned individuals, companies, products, and or services in this book. I nor my business will be held liable for anything you do to your computers/devices that are mentioned in this book. Please be aware that some or all of the eBook formats and Physical copies of this book will have a Muha Computer Repair business logo. The Muha Computer Repair logo and all other content in this book are properties of its rightful owner(s). ABOUT THE AUTHOR/AUTHOR INTRODUCTION: Hello, my name is Chris Muha. I will be educating/informing you on Computer Information Technology (IT). This book contains educational content about being a Computer Technician, which is also known as PC Technician, IT Technician, and IT Professional. This book can be used for reference as well, as it has many teachings, things that not only the reader could understand and make sense of this content, but even the average computer user could find helpful. To know a little bit about me, I was born on February 1st, 1997. I have ten plus years of experience in IT and have opened my own computer business. I am disabled and get very bored at times and want to use my expertise/skills and do something that I love and that is/will be productive. I will be educating/informing you on all that I know, or the majority of it, as some things you learn over time by having a career in the Information Technology field. You gain experience over time, which makes things become easier as time progresses, despite new challenges every day. My original intent was not to write a

book, as all of the content in this book came from multiple documents that I have typed up over the years to help keep my mental health positive, and to hope maybe someone could find useful someday. I want to continue to use my computer expertise to not only make a living and to have a good life, not only personally, but doing what I love to do for work, IT. I like to help others when they are in need. I like to help others when they are in need, with anything if I can help them, but IT is what I enjoy helping people with the most. That is why I wrote this educational content to give even the slightest boost in the experience of not only existing IT professionals and experts, but to others seeking to learn as well. I will be glad to answer any questions that you may have.

 **Teach Yourself VISUALLY MacBook Air** Brad Miser,2008-11-13 If you're a visual learner who prefers instructions that show you how to do something, then this book is for you. Its clear, step-by-step screen shots show you how to tackle more than 160 tasks with your MacBook Air. You'll learn to work with the multitouch trackpad; use the Dock, Exposé, and Spaces; get online via AirPort or Wi-Fi; sync your iPhone to your MacBook Air; manage contacts and calendars; connect to other devices; use e-mail and iChat, surf the Web; and much more. Full-color screen shots demonstrate each task.

 **InfoWorld** ,1996-01-22 InfoWorld is targeted to Senior IT professionals. Content is segmented into Channels and Topic Centers. InfoWorld also celebrates people, companies, and projects.

**Windows 10 All-in-One For Dummies** Woody

Leonhard,Ciprian Rusen,2020-12-21 Dig into the ins and outs of Windows 10 Computer users have been "doing Windows" since the 1980s. That long run doesn't mean everyone knows the best-kept secrets of the globally ubiquitous operating system. Windows 10 All-in-One For Dummies, 4th Edition offers a deep guide for navigating the basics of Windows 10 and diving into more advanced features. Authors and recognized Windows experts Ciprian Rusen and Woody Leonhard deliver a comprehensive and practical resource that provides the knowledge you need to operate Windows 10, along with a few shortcuts to make using a computer feel less like work. This book teaches you all about the most important parts of Windows 10, including: Installing and starting a fresh Windows 10 installation Personalizing Windows 10 Using Universal Apps in Windows 10 How to control your system through the Control Panel in Windows 10 Securing Windows 10 against a universe of threats Windows 10 All-in-One For Dummies, 4th Edition is perfect for business users of Windows 10 who need to maximize their productivity and efficiency with the operating system. It also belongs on the bookshelf of anyone who hopes to improve their general Windows 10 literacy, from the complete novice to the power-user.

 *Windows 11 All-in-One For Dummies* Ciprian Adrian Rusen,2022-03-22 Get more out of your Windows 11 computer with easy-to-follow advice Powering 75% of the PCs on the planet, Microsoft Windows is capable of extraordinary things. And you don't need to be a computer scientist to explore the nooks and crannies of the operating system! With

Windows 11 All-in-One For Dummies, anyone can discover how to dig into Microsoft's ubiquitous operating system and get the most out of the latest version. From securing and protecting your most personal information to socializing and sharing on social media platforms and making your Windows PC your own through personalization, this book offers step-by-step instructions to unlocking Windows 11's most useful secrets. With handy info from 10 books included in the beginner-to-advanced learning path contained within, this guide walks you through how to: Install, set up, and customize your Windows 11 PC in a way that makes sense just for you Use the built-in apps, or download your own, to power some of Windows 11's most useful features Navigate the Windows 11 system settings to keep your system running smoothly Perfect for anyone who's looked at their Windows PC and wondered, "I wonder what else it can do?", Windows 11 All-in-One For Dummies delivers all the tweaks, tips, and troubleshooting tricks you'll need to make your Windows 11 PC do more than you ever thought possible.

 *Oracle Siebel CRM 8 Installation and Management* Alexander Hansal,2010-08-03 Install, configure, and manage a robust Customer Relationship Management system using Siebel CRM with this book and eBook.

 PC Mag ,1998-03-24 PCMag.com is a leading authority on technology, delivering Labs-based, independent reviews of the latest products and services. Our expert industry analysis and practical solutions help you make better buying decisions and get more from technology.

 *InfoWorld* ,1997-06-16 InfoWorld is targeted to Senior IT professionals. Content is segmented into Channels and Topic Centers. InfoWorld also celebrates people, companies, and projects.

 *InfoWorld* ,1995-06-26 InfoWorld is targeted to Senior IT professionals. Content is segmented into Channels and Topic Centers. InfoWorld also celebrates people, companies, and projects.

 **Macs All-in-One For Dummies®** Joe Hutsko,2010-05-18 Seven content-rich minibooks cover the key features and tools of your Mac Macs are easy to use, but this guide helps you take advantage of all the cool features and make the most of your Mac. Fully updated, it covers the newest operating system, Mac OS X Snow Leopard, as well as iLife '09, iWork '09, and much more. Minibooks include Mac Basics; Photos, Music, and Movies; Browsing the Internet; Working with iLife and iWork; Other Mac Programs; Timesaving Tips with a Mac; and Mac Networking. Ideal for those switching to a Mac from a PC as well as for Mac users who are upgrading Helps you set up and customize your Mac and get to know the Mac way Explains how to get online, surf with Safari, and send and receive e-mail Covers working with photos, music, and movies, as well as crunching numbers and creating presentations with iWork Explores setting up a network, running Windows on a Mac via Bootcamp, and automating your Mac Provides troubleshooting tips and advice on protecting your Mac Macs All-in-One For Dummies, 2nd Edition gives you the full scoop on using all the cool Mac features.

Black Enterprise ,1997-10 BLACK ENTERPRISE is

the ultimate source for wealth creation for African American professionals, entrepreneurs and corporate executives. Every month, BLACK ENTERPRISE delivers timely, useful information on careers, small business and personal finance.

Immerse yourself in heartwarming tales of love and emotion with Crafted by is touching creation, **Unstaller** . This emotionally charged ebook, available for download in a PDF format ( PDF Size: \*), is a celebration of love in all its forms. Download now and let the warmth of these stories envelop your heart.

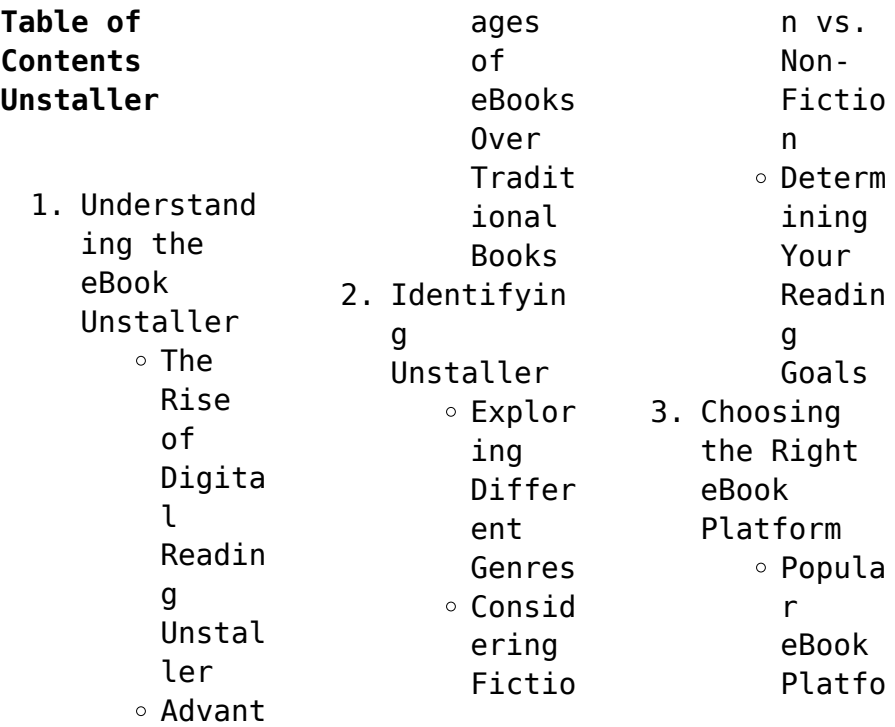

## **Unstaller**

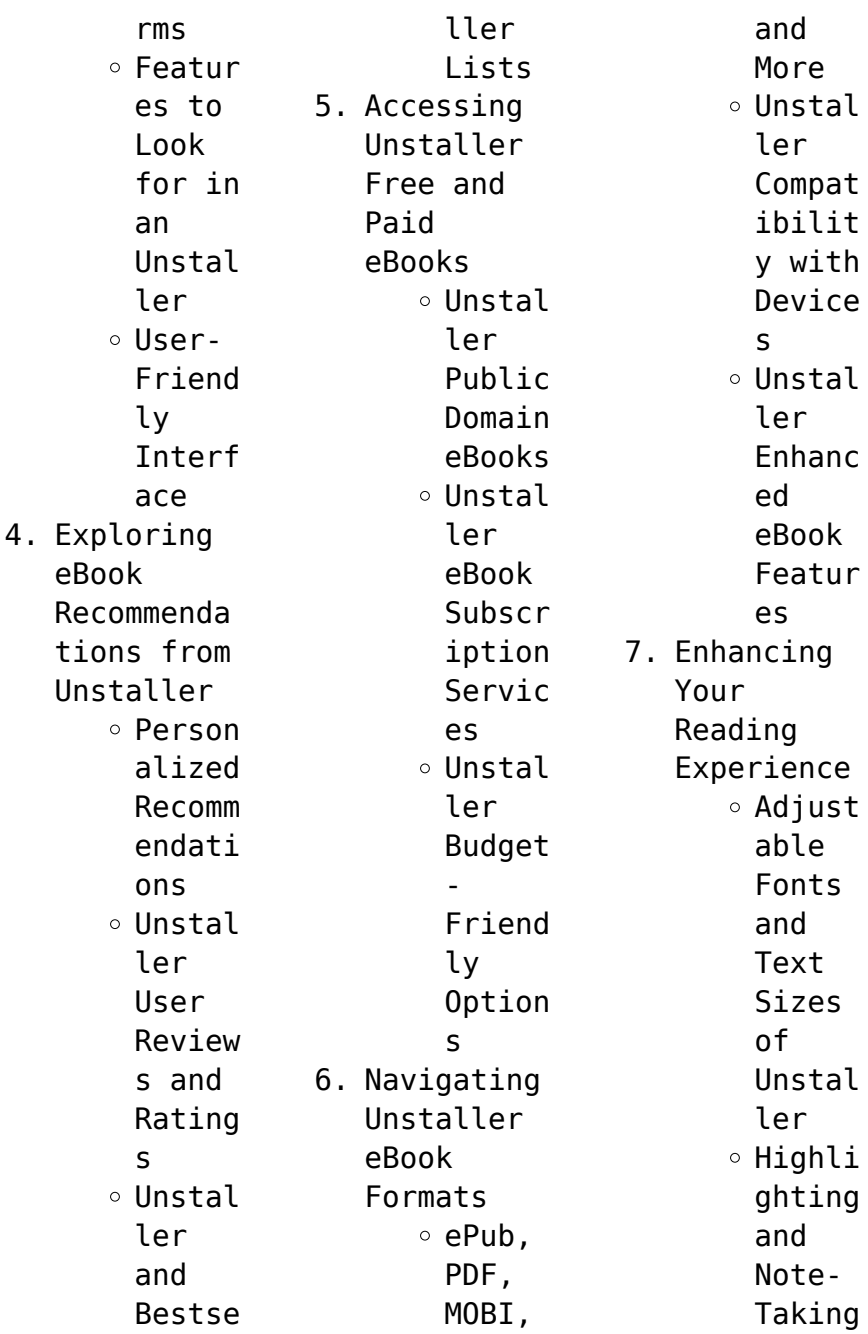

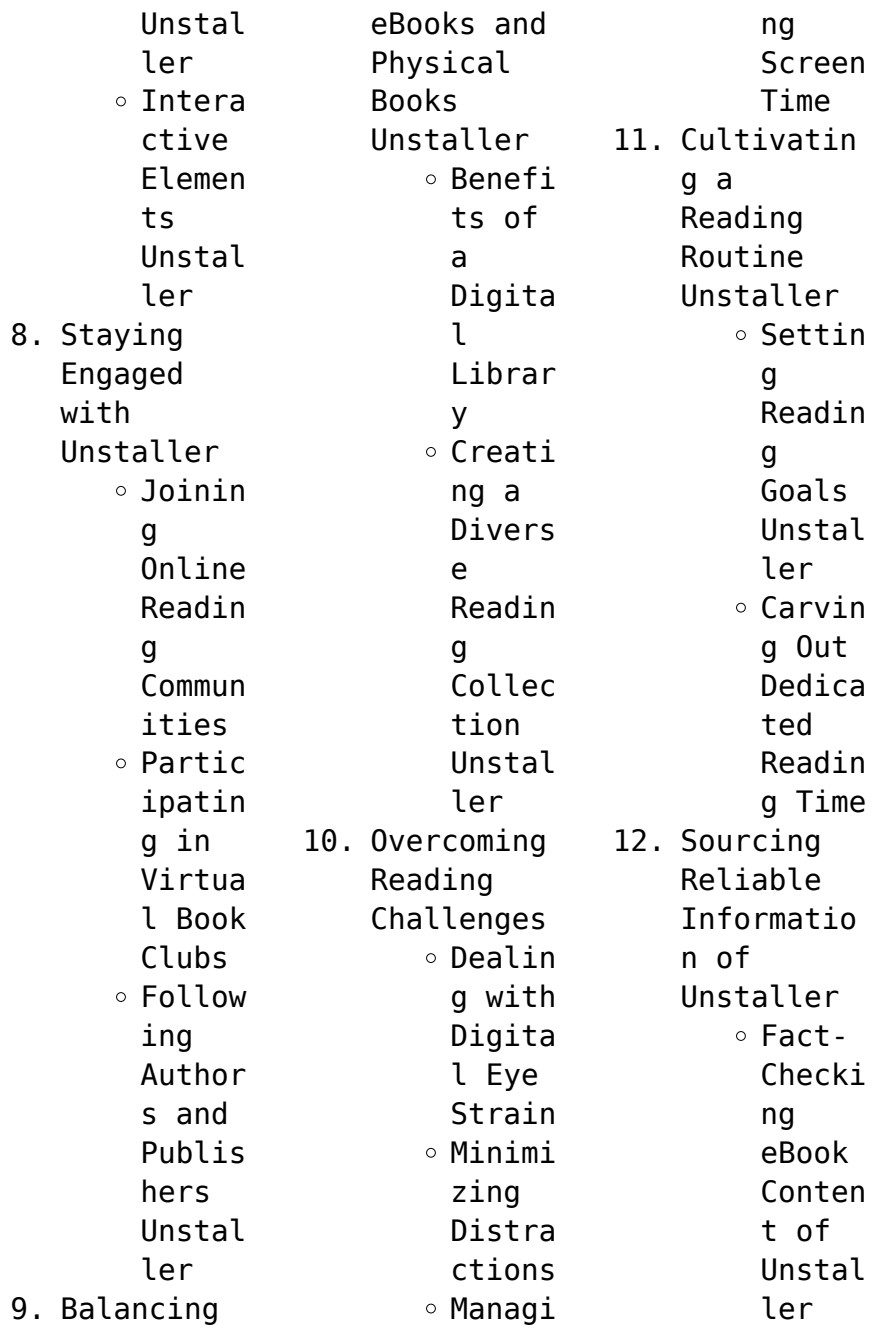

Distin guishi ng Credib le Source s 13. Promoting Lifelong Learning Utiliz ing eBooks for Skill Develo pment Explor ing Educat ional eBooks 14. Embracing eBook Trends Integr ation of  $Mul$ <sup> $+$ </sup> $im$ edia Elemen ts o Intera ctive

Gamifi ed eBooks **Unstaller Introduction** In the digital age, access to information has become easier than ever before. The ability to download Unstaller has revolutionized the way we consume written content. Whether you are a student looking for course material, an avid reader searching for your next favorite book, or a professional seeking research

and

papers, the option to download Unstaller has opened up a world of possibilities. Downloading Unstaller provides numerous advantages over physical copies of books and documents. Firstly, it is incredibly convenient. Gone are the days of carrying around heavy textbooks or bulky folders filled with papers. With the click of a button, you can gain immediate access to valuable resources on any device. This

convenience allows for efficient studying, researching, and reading on the go. Moreover, the cost-effective nature of downloading Unstaller has democratized knowledge. Traditional books and academic journals can be expensive, making it difficult for individuals with limited financial resources to access information. By offering free PDF downloads, publishers and authors are enabling a wider audience to benefit from their work. This inclusivity promotes equal opportunities for learning and personal growth. There are numerous websites and platforms where individuals can download Unstaller. These websites range from academic databases offering research papers and journals to online libraries with an expansive collection of books from various genres. Many authors and publishers also upload their work to specific websites, granting

readers access to their content without any charge. These platforms not only provide access to existing literature but also serve as an excellent platform for undiscovered authors to share their work with the world. However, it is essential to be cautious while downloading Unstaller. Some websites may offer pirated or illegally obtained copies of copyrighted material. Engaging in such activities not only violates copyright laws but also

undermines the efforts of authors, publishers, and researchers. To ensure ethical downloading, it is advisable to utilize reputable websites that prioritize the legal distribution of content. When downloading Unstaller, users should also consider the potential security risks associated with online platforms. Malicious actors may exploit vulnerabilities in unprotected websites to distribute malware or steal personal information. To

protect themselves, individuals should ensure their devices have reliable antivirus software installed and validate the legitimacy of the websites they are downloading from. In conclusion, the ability to download Unstaller has transformed the way we access information. With the convenience, costeffectiveness, and accessibility it offers, free PDF downloads have become a popular choice for students, researchers,

and book lovers worldwide. However, it is crucial to engage in ethical downloading practices and prioritize personal security when utilizing online platforms. By doing so, individuals can make the most of the vast array of free PDF resources available and embark on a journey of continuous learning and intellectual growth.

## **FAQs About Unstaller Books**

How do I know which eBook

platform is the best for me? Finding the best eBook platform depends on your reading preferences and device compatibility. Research different platforms, read user reviews, and explore their features before making a choice. Are free eBooks of good quality? Yes, many reputable platforms offer high-quality free eBooks, including classics and public domain works. However, make sure to verify the source to ensure the eBook

credibility. Can I read eBooks without an eReader? Absolutely! Most eBook platforms offer webbased readers or mobile apps that allow you to read eBooks on your computer, tablet, or smartphone. How do I avoid digital eye strain while reading eBooks? To prevent digital eye strain, take regular breaks, adjust the font size and background color, and ensure proper lighting while reading eBooks. What the advantage of interactive

eBooks? Interactive eBooks incorporate multimedia elements, quizzes, and activities, enhancing the reader engagement and providing a more immersive learning experience. Unstaller is one of the best book in our library for free trial. We provide copy of Unstaller in digital format, so the resources that you find are reliable. There are also many Ebooks of related with Unstaller. Where to download Unstaller

online for free? Are you looking for Unstaller PDF? This is definitely going to save you time and cash in something you should think about. If you trying to find then search around for online. Without a doubt there are numerous these available and many of them have the freedom. However without doubt you receive whatever you purchase. An alternate way to get ideas is always to check another Unstaller. This method for see exactly what

may be included and adopt these ideas to your book. This site will almost certainly help you save time and effort, money and stress. If you are looking for free books then you really should consider finding to assist you try this. Several of Unstaller are for sale to free while some are payable. If you arent sure if the books you would like to download works with for usage along with your computer, it is possible to download free trials. The free guides make it easy

for someone to free access online library for download books to your device. You can get free download on free trial for lots of books categories. Our library is the biggest of these that have literally hundreds of thousands of different products categories represented. You will also see that there are specific sites catered to different product types or categories, brands or niches related with Unstaller. So depending on what exactly you are

searching, you will be able to choose e books to suit your own need. Need to access completely for Campbell Biology Seventh Edition book? Access Ebook without any digging. And by having access to our ebook online or by storing it on your computer, you have convenient answers with Unstaller To get started finding Unstaller, you are right to find our website which has a comprehensive collection of books online. Our library is the biggest of

these that have literally hundreds of thousands of different products represented. You will also see that there are specific sites catered to different categories or niches related with Unstaller So depending on what exactly you are searching, you will be able tochoose ebook to suit your own need. Thank you for reading Unstaller. Maybe you have knowledge that, people have search numerous times for their favorite readings like this Unstaller, but end up in

harmful downloads. Rather than reading a good book with a cup of coffee in the afternoon, instead they juggled with some harmful bugs inside their laptop. Unstaller is available in our book collection an online access to it is set as public so you can download it instantly. Our digital library spans in multiple locations, allowing you to get the most less latency time to download any of our books like this one. Merely said, Unstaller is

universally compatible with any devices to read.

## **Unstaller :**

*bhajanamritam v1 english edition versión kindle amazon es* - Nov 06 2022 web lee ahora en digital con la aplicación gratuita kindle **bhajanamritam v1 english edition monograf no** - Mar 10 2023 web bhajanamritam v1 english edition recognizing the mannerism ways to get this ebook bhajanamritam v1 english edition is additionally

useful you have remained in right site to start getting this info get the bhajanamritam v1 english edition member that we present here and check out the link you could purchase lead bhajanamritam v1 english **bhajanamritam v1 english edition book** - Apr 11 2023 web bhajanamritam v1 english edition aeneid i vi feb 11 2021 collected papers vi **literary** reality and relationships sep 01 2022 this book contains texts devoted by

alfred schutz to the normative areas of literature and ethics it includes writings dealing with the author reader relationship multiple realities the literary province of bhaianamritam v1 english edition uniport edu ng - Feb 09 2023 web jul 30 2023 bhajanamritam v1 english edition 2 10 downloaded from uniport edu ng on july 30 2023 by guest of all his songs the reader will notice in these poems different moods the very yearning and

seeking the sheer joy of finding final refuge at the feet of his guru and god the pangs of separation and the calm assurance of the **bhajanamritam v1 english edition by m a center amma sri mata** - Apr 30 2022 web bhajanamritam v1 english edition by m a center amma sri mata amritanandamayi devi is at hand in our novel collection an online access to it is set as public so you can get it swiftly alternatively than relishing

a fine publication with a **bhajanamritam v1 english edition** - Feb 26 2022 web Éditions a literary history of the english people v1 mar 18 2023 this is a new release of the original 1895 edition aeneidos libri vi vii viii x xii feb 11 2020 the septuagint version of the old testament and apocrypha v1 jun 16 2020 this is a new release of the original 1900 edition history of the christian church volume vi  $\Pi$  $\Pi$  $\Pi$  **meaning in english**

**shabdkhoj translation** - Dec 27 2021 web  $\Box$   $\Box$   $\Box$ binamrata meaning in english  $\Box$   $\Box$   $\Box$   $\Box$  $\Pi$   $\Pi$   $\Pi$   $\Pi$  is  $\Pi$   $\Pi$  $\Pi$  ka matlab english me hai get meaning and translation of binamrata in english language with grammar synonyms and antonyms by shabdkhoj know the answer of question what is meaning of binamrata in english *bhajanamritam v1 english edition kindle edition amazon de* - Aug 15 2023 web bhajanamritam v1 english edition ebook m

a center amma sri mata amritanandamayi devi amazon de kindle store bhajanamritam v1 english edition pdf cyberlab sutd edu sg - Mar 30 2022 web bhajanamritam v1 english edition aeneidos libri vi vii viii x xii jun 04 2020 james vi and i jun 28 2022 james vi and i was the first king to rule both england and scotland he was unique among british monarchs in his determination to communicate his ideas by means of print pen and spoken word

**bhajanamritam v1 english edition uniport edu ng** - Jan 08 2023 web bhajanamritam v1 english edition 1 8 downloaded from uniport edu ng on august 16 2023 by guest bhajanamritam v1 english edition this is likewise one of the factors by obtaining the soft documents of this bhajanamritam v1 english edition by online you might not require more get older to spend to go to the book commencement as well as **bhajanamritam v1 english**

**edition by m a center amma sri mata** - Jun 01 2022 web jun 3 2023 bhajanamritam v1 english edition by m a center amma sri mata amritanandamayi devi internationally suitable with any devices to read browse the bhajanamritam v1 english edition by m a center amma sri mata amritanandamayi devi join that we have the capital for here and check out the link when individuals should go to **bhajanamritam v1 english edition kindle edition**  $\Box$  -

Jun 13 2023 web sep 1 2019 amazon co jp bhajanamritam v1 english edition ebook m a center amma sri mata amritanandamayi devi foreign language books *bhajanamritam v1 english edition uniport edu ng* - Dec 07 2022 web may 11 2023 bhajanamritam v1 english edition 2 12 downloaded from uniport edu ng on may 11 2023 by guest translation this version of the archana book contains the traditional 1 000 names of the divine mother 108 names of amma sri lalitha

sahasranama stotram mahisasura mardini stotram and the 15th and 18th chapters of bhajanamritam v1 english edition kindle $\sqcap$  $\Box\Box\Box$  - May 12 2023 web sep 1 2019 amazon co jp bhajanamritam v1 english edition  $\Pi\Pi\Pi$  m a center amma sri mata amritanandamayi  $devi$   $\Pi$ **bhajanamritam v1 english edition** - Aug 03 2022 web revelation bhajanamritam v1 english edition that you are looking for it will categorically squander the time however

below past you visit this web page it will be for that reason very easy to get as capably as download guide bhajanamritam v1 english edition it will not believe many grow old as we explain before you can do it even if **bhajanamritam v1 english edition ebook kindle amazon com br** - Jul 02 2022 web compre bhajanamritam v1 english edition de m a center amma sri mata amritanandamayi devi na amazon com br confira também os ebooks mais vendidos

lançamentos e livros digitais exclusivos bhajanamritam v1 english edition ebooks em inglês na amazon com br bhajanamritam v1 english edition edición kindle - Sep 04 2022 web bhajanamritam v1 english edition ebook m a center amma sri mata amritanandamayi devi amazon com mx tienda kindle **priyam bharatam english vaidika vignanam** - Jan 28 2022 web priyam bharatam english vaidika vignanam this document is in romanized sanskrit

according to iast standard priyam bharatam prakṛtyā suramyaṃ viśālaṃ prakāmaṃ sarittārahāraiḥ lalāmaṃ nikāmam himādrirlalāṭē padē chaiva sindhuh privam bhārataṃ sarvadā darśanīyam 1 dhanānāṃ nidhānaṃ dharāyāṃ pradhānaṃ *bhajanamritam v1 english edition kindle ausgabe amazon de* - Jul 14 2023 web bhajanamritam v1 english edition ebook m a center amma sri mata amritanandamayi devi amazon de kindle shop

**bhajanamritam v1 english edition pqr uiaf gov co** - Oct 05 2022 web bhajanamritam v1 english edition is available in our book collection an online access to it is set as public so you can download it instantly our books collection spans in multiple locations allowing you to get the most less latency time to the return of the repressed gothic horror from the castle of - Oct 01 2023 web the return of the

repressed gothic horror from the castle of otranto to alien clemens valdine 1948 free download borrow and streaming internet archive **the return of the repressed gothic horror from the castle** - Aug 19 2022 web clemens argues that by stimulating a sense of primordial fear in readers gothic horror dramatically calls attention to collective and attitudinal problems that have been *the return of the repressed gothic horror from the* - Feb 22 2023

web buy the return of the repressed gothic horror from the castle of otranto to alien suny series in psychoanalysis and culture by clemens valdine isbn *mix it up with thrilling retellings of classic horror and gothic* - Jan 12 2022 web oct 26 2023 by jeannette winterson lake geneva 1816 nineteen year old mary shelley is inspired to write a story about a scientist who creates a new life form in brexit britain **valdine clemens the return of**

**the repressed gothic horror** - Oct 21 2022 web valdine clemens the return of the repressed got surfaces Érudit valdine clemens the return of the repressed gothic horror from the castle of otranto to **the return of the repressed gothic horror from the castle of** - Sep 19 2022 web abebooks com the return of the repressed gothic horror from the castle of otranto to alien suny series in psychoanalysis and culture 9780791443286 by clemens **return of the**

**repressed german translation linguee** - Dec 11 2021 web an extra twist towards the end the film changes if only for a few minutes from a search for traces that seem to lead to another distant time into something very contemporary into **project muse the return of the repressed gothic horror from** - Mar 26 2023 web the return of the repressed gothic horror from the castle of otranto to alien albany state university of

new york press 1999 275 19 95 u s paper **the return of the repressed gothic horror from** - Nov 09 2021

**the return of the repressed gothic horror from the castle of** - Mar 14 2022 web sep 30 1999 the return of the repressed gothic horror from the castle of otranto to alien suny series in psychoanalysis and culture by valadine clemens 1999 09 30 **the return of the repressed gothic horror from the** - Jan 24 2023 web the return

of the repressed gothic horror from the castle of otranto to alien author valdine clemens summary exploring the psychological and political implications of **pep browse read clemens valdine the return of the** - Apr 14 2022 web the return of the repressed gothic horror from the castle of otranto to alien albany ny suny press 1999 pp 320 psychoanalysis culture and society 6 160 162 **return of the repressed gothic horror from castle of**

**otranto to** - Dec 23 2022 web return of the repressed gothic horror from castle of otranto to alien by valdine clemens available in trade paperback on powells com also read synopsis and reviews the return of the repressed gothic horror from the castle of - Jul 30 2023 web bibtex endnote refman exploring the psychological and political implications of gothic fiction valdine clemens focuses on some major works in the tradition the castle of **the return of**

**the repressed gothic horror from the castle of** - Jun 16 2022 web the return of the repressed gothic horror from the castle of otranto to alien suny series in psychoanalysis and culture clemens valadine amazon com tr kitap gothic transgression horror and film springerlink - Feb 10 2022 web apr 7 2018 like botting i sense that transgression is gothic s lifeline repression is a major instigator of gothic uprising and a key to

its political clout gothic is often **the return of the repressed state university of new york press** - Apr 26 2023 web clemens argues that by stimulating a sense of primordial fear in readers gothic horror dramatically calls attention to collective and attitudinal problems that have been *the return of the repressed gothic horror from the castle of* - May 16 2022 web examines the psychological cultural and political implications of

gothic fiction and helps to explain why horror writers and filmmakers have found such large and receptive **the return of the repressed gothic horror from the castle of** - Nov 21 2022 web the return of the repressed gothic horror from the castle of otranto to alien responsibility valdine clemens imprint albany state university of new york press **the return of the repressed gothic horror from castle** - May 28 2023 web exploring the

psychological and political implications of gothic fiction valdine clemens focuses on some major works in the tradition the castle of otranto frankenstein dr *the return of the repressed gothic horror from the castle of* - Jul 18 2022 web buy the return of the repressed gothic horror from the castle of otranto to alien by valdine clemens online at alibris we have new and used copies available in 0 edition **the return of the repressed gothic horror**

**from the castle of** - Aug 31 2023 web sep 30 1999 the return of the repressed gothic horror from the castle of otranto to alien suny series in psychoanalysis and culture hardcover hardcover september **return of the repressed the gothic horror from the castle of** - Jun 28 2023 web return of the repressed the gothic horror from the castle of otranto to alien valdine clemens state university of new york press literary criticism 274

pages exploring **Índice de contenido budismo libre** - Jul 22 2023 las prácticas del comer despierto 15 para comenzar hay que organizarse 16 hacer una pausa 17 conectar con tu cuerpo 2 18 conclusiones bibliografía agradecimientos **comer despierto prÁcticas de la alimentaciÓn** - Dec 03 2021

comer despierto la alimentación basada en mindfulness - Sep 12 2022 la practica de la alimentaciÓn consciente basada en la meditaciÓn mindfulness comer despierto

february 22 2014 february 22 2014 *comer despierto la alimentacion basada en mindful db csda* - Nov 02 2021

**comer despierto la alimentación basada en mindfulnes** - May 20 2023 comer despierto la alimentación basada en mindfulnes ebook written by juan romano read this book using google play books app on your pc android ios devices download for *qué es el mindful eating definición y beneficios médicoplus* - Jul 10 2022 la prÁctica de

la alimentaciÓn consciente basada en mindfulness nos resulta muy grato presentar nuestras próximas actividades 1 taller adicciÓn a **comer despierto la alimentacion basada en mindful** - Mar 06 2022 prÁcticas de la alimentaciÓn consciente basada en mindfulness 1 taller comer despierto presencial en nuÑez de 4 semanas de duración próximo inicio **comer despierto facebook** - May 08 2022 nov 20 2021 alimentos para mantenerse

mentalmente despierto escrito por kimberly caines actualizado en november 20 2021 pixland pixland getty images alimentos saludables **comer despierto juan romano planetadelibros** - Dec 15 2022 comer despierto la alimentación basada en mindfulness buenos aires paidós 2018 255 p ejemplar de la biblioteca lynch n de patrimonio 19762 entregado en **comer despierto la alimentación basada en mindfulnes ebook** - Aug 23 2023 comer despierto

toma como punto de partida estas emociones y pensamientos cada vez más extendidos en una sociedad obsesionada con el cuerpo las dietas y la producción de **mindful eating qué es y cómo se practica la alimentación** - Oct 13 2022 hablamos del mindful eating una forma de mindfulness aplicada al comer en el que se busca reconectar a la persona con sus sensaciones y experiencias durante la ingesta en este comer despierto la alimentación basada en mindfulnes - Sep 24 2023

comer despierto toma como punto de partida estas emociones y pensamientos cada vez más extendidos en una sociedad obsesionada con el cuerpo las dietas y la producción de **comer despierto la practica de la alimentaciÓn** - Jun 09 2022 temas abarcando los fundamentos de las adicciones las sustancias y las conductas adictivas específicas incluido el trastorno por juego y los métodos de tratamiento también los **pdf comer despierto by juan romano ebook perlego** -

Aug 11 2022 comer despierto 15 392 likes 1 talking about this programa de alimentación consciente basado en mindfulness **comer despierto la prÁctica de la alimentaciÓn** - Apr 07 2022 la práctica de mindfulness en la alimentaciÓn entrenamiento comer despierto de 8 semanas de duración último del año un encuentro por semana mindful eating y mindfulness practicar una alimentación - Jan 16 2023 feb 18 2022 es por eso que la alimentación consciente propone un modelo desde la

relación con la comida basada en la atención a las propias señales internas equilibrando tres fuerzas mindful eating en qué consiste la alimentación - Mar 18 2023 sentís que en tu relación con la comida hay algo que no podés resolver que va más allá de la voluntad y la disciplina creés que tu cuerpo es tu karma y que por más que intentes comer despierto la alimentación basada en mindfulnes - Apr 19 2023 sep 1 2018 estás cansado de hacer dieta y volver a

aumentar de peso sentís que en tu relación con la comida hay algo que no podés resolver que va más allá de la voluntad y la **comer despierto la práctica de mindfulness en la** - Jan 04 2022

**comer despierto juan romano planetadelibros** - Jun 21 2023 comer despierto toma como punto de partida estas emociones y pensamientos cada vez más extendidos en una sociedad obsesionada con el cuerpo las dietas y la producción de **pdf comer despierto de juan romano**

**perlego** - Feb 17 2023 comer despierto toma como punto de partida estas emociones y pensamientos cada vez más extendidos en una sociedad obsesionada con el cuerpo las dietas y la producción de comer despierto la alimentación basada en - Nov 14 2022 comer despierto toma como punto de partida estas emociones y pensamientos cada vez más extendidos en una sociedad obsesionada con el cuerpo las dietas y la producción de alimentos para

mantenerse mentalmente despierto ehow en - Feb 05 2022 comer despierto la alimentacion basada en mindful 3 3 ways of easily growing it for the home juicer chapters include green power from wheatgrass how wheatgrass chlorophyll

Best Sellers - Books ::

[early years](https://www.freenew.net/primo-explore/book-search/?k=early_years_foundation_stage_development_matters.pdf) [foundation](https://www.freenew.net/primo-explore/book-search/?k=early_years_foundation_stage_development_matters.pdf) [stage](https://www.freenew.net/primo-explore/book-search/?k=early_years_foundation_stage_development_matters.pdf) [development](https://www.freenew.net/primo-explore/book-search/?k=early_years_foundation_stage_development_matters.pdf) [matters](https://www.freenew.net/primo-explore/book-search/?k=early_years_foundation_stage_development_matters.pdf) [down to the sea](https://www.freenew.net/primo-explore/book-search/?k=Down-To-The-Sea-In-Ships.pdf) [in ships](https://www.freenew.net/primo-explore/book-search/?k=Down-To-The-Sea-In-Ships.pdf) [don t ever look](https://www.freenew.net/primo-explore/book-search/?k=Don_T_Ever_Look_Back_Don_T_Ever_Look_Back.pdf) [back don t ever](https://www.freenew.net/primo-explore/book-search/?k=Don_T_Ever_Look_Back_Don_T_Ever_Look_Back.pdf) [look back](https://www.freenew.net/primo-explore/book-search/?k=Don_T_Ever_Look_Back_Don_T_Ever_Look_Back.pdf) [dr oz diet](https://www.freenew.net/primo-explore/book-search/?k=dr_oz_diet_supplement_garcinia_cambogia.pdf) [supplement](https://www.freenew.net/primo-explore/book-search/?k=dr_oz_diet_supplement_garcinia_cambogia.pdf) [garcinia](https://www.freenew.net/primo-explore/book-search/?k=dr_oz_diet_supplement_garcinia_cambogia.pdf) [cambogia](https://www.freenew.net/primo-explore/book-search/?k=dr_oz_diet_supplement_garcinia_cambogia.pdf) [doris lessing](https://www.freenew.net/primo-explore/book-search/?k=Doris_Lessing_Canopus.pdf) [canopus](https://www.freenew.net/primo-explore/book-search/?k=Doris_Lessing_Canopus.pdf) [earth science](https://www.freenew.net/primo-explore/book-search/?k=earth-science-regents-review-prentice-hall.pdf) [regents review](https://www.freenew.net/primo-explore/book-search/?k=earth-science-regents-review-prentice-hall.pdf) [prentice hall](https://www.freenew.net/primo-explore/book-search/?k=earth-science-regents-review-prentice-hall.pdf) [dvaaoiwfne](https://www.freenew.net/primo-explore/book-search/?k=Dvaaoiwfne_Awnland_Oices_N_Nthology_F_Ndigenous_Riting_Rom_Ew_Ngland.pdf) [awnland oices n](https://www.freenew.net/primo-explore/book-search/?k=Dvaaoiwfne_Awnland_Oices_N_Nthology_F_Ndigenous_Riting_Rom_Ew_Ngland.pdf) [nthology f](https://www.freenew.net/primo-explore/book-search/?k=Dvaaoiwfne_Awnland_Oices_N_Nthology_F_Ndigenous_Riting_Rom_Ew_Ngland.pdf) [ndigenous](https://www.freenew.net/primo-explore/book-search/?k=Dvaaoiwfne_Awnland_Oices_N_Nthology_F_Ndigenous_Riting_Rom_Ew_Ngland.pdf) [riting rom ew](https://www.freenew.net/primo-explore/book-search/?k=Dvaaoiwfne_Awnland_Oices_N_Nthology_F_Ndigenous_Riting_Rom_Ew_Ngland.pdf) [ngland](https://www.freenew.net/primo-explore/book-search/?k=Dvaaoiwfne_Awnland_Oices_N_Nthology_F_Ndigenous_Riting_Rom_Ew_Ngland.pdf) [dramma lirico](https://www.freenew.net/primo-explore/book-search/?k=Dramma-Lirico-In-Tre-Atti-Di-L-Illica-Musica-Di-E-Mascheroni.pdf) [in tre atti di](https://www.freenew.net/primo-explore/book-search/?k=Dramma-Lirico-In-Tre-Atti-Di-L-Illica-Musica-Di-E-Mascheroni.pdf) [l illica musica](https://www.freenew.net/primo-explore/book-search/?k=Dramma-Lirico-In-Tre-Atti-Di-L-Illica-Musica-Di-E-Mascheroni.pdf) [di e mascheroni](https://www.freenew.net/primo-explore/book-search/?k=Dramma-Lirico-In-Tre-Atti-Di-L-Illica-Musica-Di-E-Mascheroni.pdf) [dressing modern](https://www.freenew.net/primo-explore/book-search/?k=dressing_modern_maternity_the_frankfurt_sisters_of_dallas_and_the_page_boy_label_hardcover.pdf) [maternity the](https://www.freenew.net/primo-explore/book-search/?k=dressing_modern_maternity_the_frankfurt_sisters_of_dallas_and_the_page_boy_label_hardcover.pdf) [frankfurt](https://www.freenew.net/primo-explore/book-search/?k=dressing_modern_maternity_the_frankfurt_sisters_of_dallas_and_the_page_boy_label_hardcover.pdf) [sisters of](https://www.freenew.net/primo-explore/book-search/?k=dressing_modern_maternity_the_frankfurt_sisters_of_dallas_and_the_page_boy_label_hardcover.pdf) [dallas and the](https://www.freenew.net/primo-explore/book-search/?k=dressing_modern_maternity_the_frankfurt_sisters_of_dallas_and_the_page_boy_label_hardcover.pdf) [page boy label](https://www.freenew.net/primo-explore/book-search/?k=dressing_modern_maternity_the_frankfurt_sisters_of_dallas_and_the_page_boy_label_hardcover.pdf) [\(hardcover\)](https://www.freenew.net/primo-explore/book-search/?k=dressing_modern_maternity_the_frankfurt_sisters_of_dallas_and_the_page_boy_label_hardcover.pdf) [dont lets go to](https://www.freenew.net/primo-explore/book-search/?k=dont-lets-go-to-the-dogs-tonight.pdf) [the dogs](https://www.freenew.net/primo-explore/book-search/?k=dont-lets-go-to-the-dogs-tonight.pdf) [tonight](https://www.freenew.net/primo-explore/book-search/?k=dont-lets-go-to-the-dogs-tonight.pdf)